# *Jutge.org*

The Virtual Learning Environment for Computer Programming

## **Sum of polynomials P70952 en**

Here we consider sums of polynomials with integer coefficients. For instance, the sum of  $12 + 2x - 15x^2 + 4x^3$  and  $-1 - 3x + 15x^2 - 2x^4$  is  $11 - x + 4x^3 - 2x^4$ .

We represent the polynomials with vectors of pairs, with the coefficient and the exponent of a monomial, whenever the coefficient is not zero. The vector is sorted in increasing order by the exponents.

For instance, the polynomial  $12 + 2x - 15x^2 + 4x^3$  corresponds to the vector

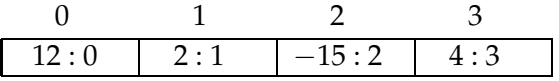

and the polynomial 666 $x - x^{79} + 12x^{191}$  corresponds to the vector

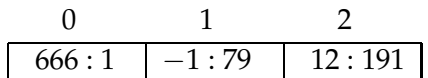

The following declarations allow us to define polynomials as described:

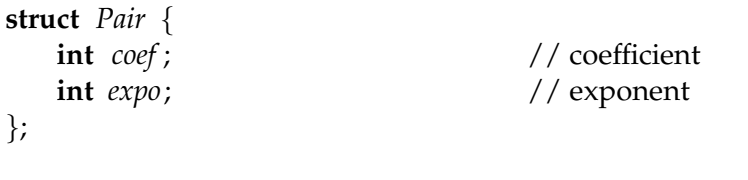

```
typedef vector<Pair> Polynomial; // sorted by exponent
```
Using these definitions, implement the function

*Polynomial sum*(**const** *Polynomial*& *p*, **const** *Polynomial*& *q*);

that returns the sum of two given polynomials *p* and *q*.

#### **Observation**

The main program is already implemented: do not modify it. First, it reads a number *t*. Afterwards, it reads *t* pairs of polynomials, adds them up and prints the result.

```
#include <iostream>
#include <vector>
using namespace std;
struct Pair {
```

```
int coef ;
    int expo;
};
```

```
typedef vector<Pair> Polynomial;
```

```
Polynomial sum(const Polynomial& p, const Polynomial& q) {
}
void read(Polynomial& p) {
    int n;
    \sin \gg n;
    p = Polynomial(n);
    char c ;
    for (int i = 0; i < n; ++i) cin \gg p[i]. coef \gg c \gg p[i]. expo;
}
void print(const Polynomial& p) {
    int n = p size ();
    cout \ll n;
    for (int i = 0; i < n; ++i) cout \ll " \ll p[i]. coef \ll ": " \ll p[i]. expo;
    cout << endl;
}
int main() {
    int t;
    \sin \gg t;
    for (int i = 0; i < t; ++i) {
        Polynomial p, q;
        read (p );
        read (q );
        Polynomial r = sum(p, q);
        print(r);
    }
}
```
## **Sample input**

```
10
4 12:0 2:1 -15:2 4:3
4 -1:0 -3:1 15:2 -2:4
4 3:1 8:4 -3:7 5:8
4 3:1 8:4 -3:7 5:8
3 4:0 8:5 6:6
2 \t3:0 -6:62 \t3:0 -6:63 4:0 8:5 6:6
3 2:3 3:18 5:21
3 2:3 -3:18 -5:21
1 1:1000000000
1 1000000000:1
0
0
1 999:666
\overline{O}\bigcirc1 999:666
1 -999:666
1 999:666
```
### **Sample output**

```
4 11:0 -1:1 4:3 -2:4
4 6:1 16:4 -6:7 10:8
2 7:0 8:5
2 7:0 8:5
1 4:3
2 1000000000:1 1:1000000000
0
1 999:666
1 999:666
0
```
#### **Problem information**

Author : Professors de P1 Translator : Carlos Molina Generation : 2024-05-02 22:30:43

© *Jutge.org*, 2006–2024. https://jutge.org